### **ΑΕΝ ΜΑΚΕΔΟΝΙΑΣ – ΣΧΟΛΗ ΜΗΧΑΝΙΚΩΝ Ακαδημαϊκό έτος 2017-2018, Εαρινό εξάμηνο**

Εξεταστές Καθηγητές: Υάκινθος, Χ., Βαλασίδου Α., Βασιλειάδου Μ.

## **Εξετάσεις Εργαστηρίου Πληροφορικής**

Τμήμα:…………… Α.Μ:………….

Ονοματεπώνυμο:………………………………. Βαθμός:………

**Π Ρ Ο Σ Ο Χ Η**

Δημιουργήστε ένα φάκελο με το ονοματεπώνυμό σας και τον αριθμό μητρώου σας στην επιφάνεια εργασίας. Σ' αυτό το φάκελο θα αποθηκευτούν ένα αρχείο Access με όνομα ΑΜ.Εξετάσεις κι ένα αρχείο Excel με όνομα ΑΜ.Εξετάσεις. Όταν ολοκληρώσετε τις ασκήσεις σας κλείνετε τα δύο αρχεία και συμπιέζετε αυτό το φάκελο. Αποστέλλετε το συμπιεσμένο στον καθηγητή σας μέσω maredu στο μάθημα «Εξετάσεις Πληροφορικής Δ Μηχανικών 2018». Το μήνυμα θα έχει θέμα και σώμα μηνύματος 'Τμήμα Δ…, ΑΜ …., Εξετάσεις'.

# **Θέμα 1 ο (Excel)**

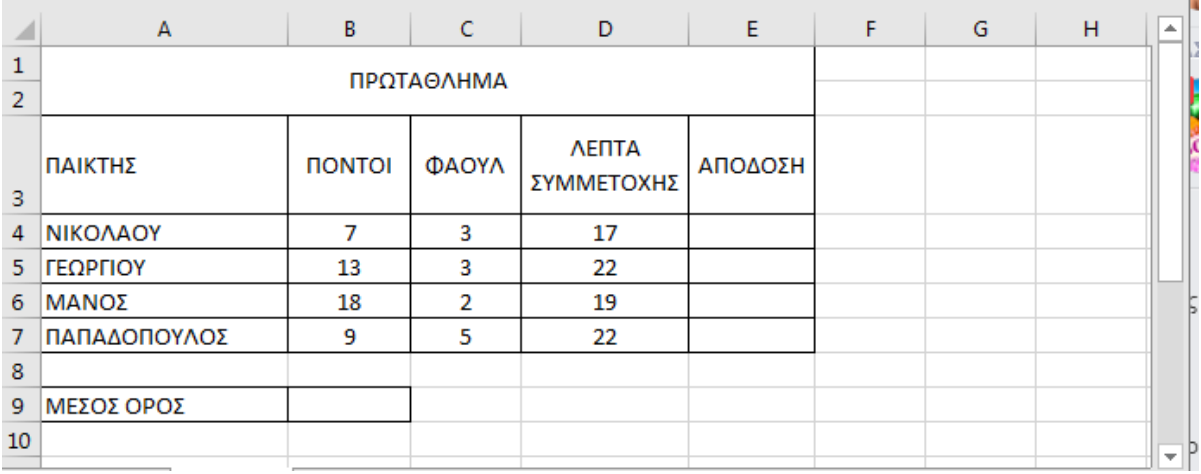

Πληκτρολογήστε στο excel την παρακάτω κατάσταση νέων σπουδαστών :

- **1.** Στη στήλη Ε υπολογίστε με συνάρτηση την απόδοση ως εξής: αν οι πόντοι είναι πάνω από 10 να εμφανίζεται η λέξη ΕΠΙΤΥΧΗΣ αλλιώς το κελί να είναι κενό. (0.5 μον)
- **2.** Στο κελί Α11 κάντε καταμέτρηση του αριθμού των παικτών με συνάρτηση και εμφανίστε το αποτέλεσμα. (0.5 μον)
- **3.** Στο κελί C11 εμφανίστε το μέγιστο αριθμό πόντων και στο D11 τον ελάχιστο αριθμό πόντων με συναρτήσεις. (1 μον)
- **4.** Στο κελί B9 υπολογίστε με συνάρτηση το μέσο όρο των πόντων όλων των παικτών. (0.5 μον)
- **5.** Στο κελί B12 να εμφανίζονται οι συνολικοί παίκτες που συγκέντρωσαν φάουλ από 3 και πάνω με χρήση συνάρτησης. (0.5 μον)
- **6.** Κάντε γράφημα με τη μορφή πίτας για τους παίκτες και τους πόντους, όπου
	- ➢ σαν τίτλος θα εμφανίζεται η φράση ΠΑΙΚΤΕΣ ΚΑΙ ΠΟΝΤΟΙ
	- ➢ θα εμφανίζονται τα ονόματα των παικτών
	- ➢ θα εμφανίζονται οι πόντοι σε μορφή ποσοστού. (1 μον.)
- **8.** Να εκτυπωθεί σε μία σελίδα ο πίνακας και το γράφημα (οριζόντια διάταξη), με κεφαλίδα του εγγράφου το ονοματεπώνυμό σας στο κέντρο. (1 μον) (εκτυπωτής Lexmark Ε120)

## **Θέμα 2<sup>o</sup> (Access)**

1. Δημιουργήστε με την access την παρακάτω βάση δεδομένων που αφορά ένα δίκτυο καταστημάτων. Οι πίνακες είναι:

#### **Κατάστημα Πελάτης**

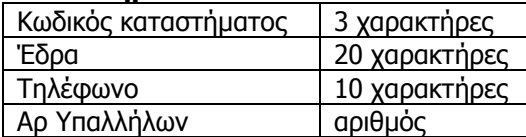

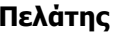

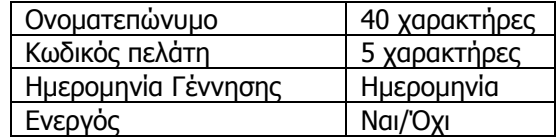

Να σχεδιαστεί τρίτος πίνακας με όνομα '**Αγορές'** που να περιέχει από τον πρώτο πίνακα τον Κωδικό καταστήματος, από το δεύτερο πίνακα τον Κωδικό πελάτη και να περιέχει επίσης 'Σύνολο αγορών' και 'Εξόφληση'. (1 μον)

- 2. Στη συνέχεια να συσχετιστούν οι 3 πίνακες μεταξύ τους. (1 μον)
- 3. Να σχεδιαστούν και για τους 3 πίνακες οι αντίστοιχες φόρμες που να περιέχουν επίσης τα κουμπιά της 'Προσθήκης' και της 'Διαγραφής' εγγραφών. (1 μον)
- 4. Να εισαχθούν από τις φόρμες τα παρακάτω δεδομένα στους 3 πίνακες: (0.5 μον)

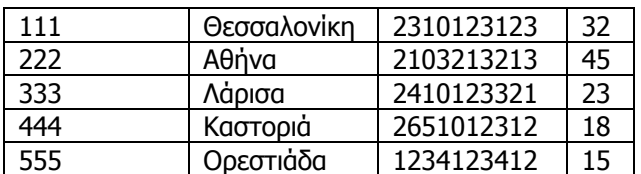

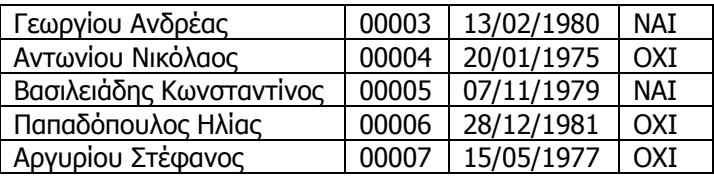

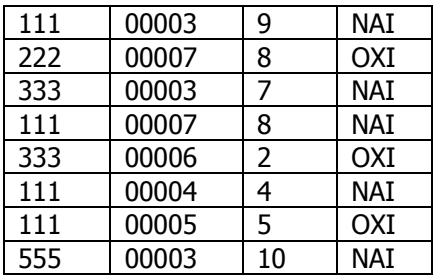

- 5. Να δημιουργηθούν και να απαντηθούν τα παρακάτω **ερωτήματα**:
- ➢ Α. Ποιοι πελάτες έκαναν πάνω από 8 αγορές στο κατάστημα της Θεσσαλονίκης; (0.5 μον)
- ➢ Β. Σε ποιες πόλεις (έδρες καταστημάτων) έχουν εξοφληθεί αγορές ενεργών πελατών; (0.5 μον)
- ➢ Γ. Οι πελάτες που έχουν γεννηθεί πριν το έτος 1978, σε ποιες πόλεις έκαναν σύνολο αγορών ανάμεσα σε 6 με 10 (συμπεριλαμβανομένων); (0.5 μον)